BitBurner Crack Activator Free [32|64bit] [Latest]

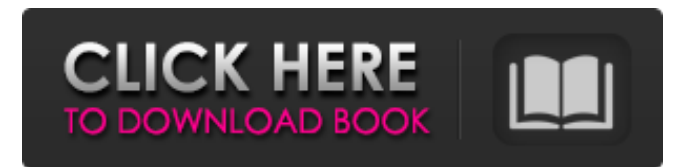

Transfer data to and from your Atmel microcontroller using the same industry standard parameters as other microcontrollers, including ATtiny80, ATtiny16 and 32, ATxmega16 and 32 and the Texas Instruments MSP430 family. BitBurner lets you transfer data to and from devices that do not support the standard I2C protocol. BitBurner features: • Transfer files to and from a wide variety of devices including Arduino and Maxim-Maxim MAX7219 display controllers. • Edit digital and analog

outputs simultaneously in real time. • Transfer data using I2C, SPI, UART and RS-232 protocols. • Supports all the available devices, memory spaces and protocols. • Protocol modules that allow you to use the same parameters as other microcontrollers. • Support for programming the Atmel AVR family of microcontrollers. • Can perform a variety of functions including controlling waveforms and PIDs, flash programming, serial data transfers and programming the bootloader. • Easy to use. BitBurner is an open source program. BitBurner features: • Transfer files to and from

a wide variety of devices including Arduino and Maxim-Maxim MAX7219 display controllers. • Edit digital and analog outputs simultaneously in real time.  $\bullet$ Transfer data using I2C, SPI, UART and RS-232 protocols. • Supports all the available devices, memory spaces and protocols. • Protocol modules that allow you to use the same parameters as other microcontrollers. • Support for programming the Atmel AVR family of microcontrollers. • Can perform a variety of functions

including controlling waveforms and PIDs, flash programming, serial data transfers and programming the bootloader. • Easy to use. BitBurner is an open source program. BitBurner features: • Transfer files to and from a wide variety of devices including Arduino and Maxim-Maxim MAX7219 display controllers. • Edit digital and analog outputs simultaneously in real time. • Transfer data using I2C, SPI, UART and RS-232 protocols. • Supports all the available devices, memory spaces and protocols. • Protocol modules that allow you to use the same parameters as other microcontrollers.

• Support for programming the Atmel

## AVR family of microcontrollers. • Can perform a variety of functions including controlling waveforms and PIDs, flash programming, serial data

**BitBurner** 

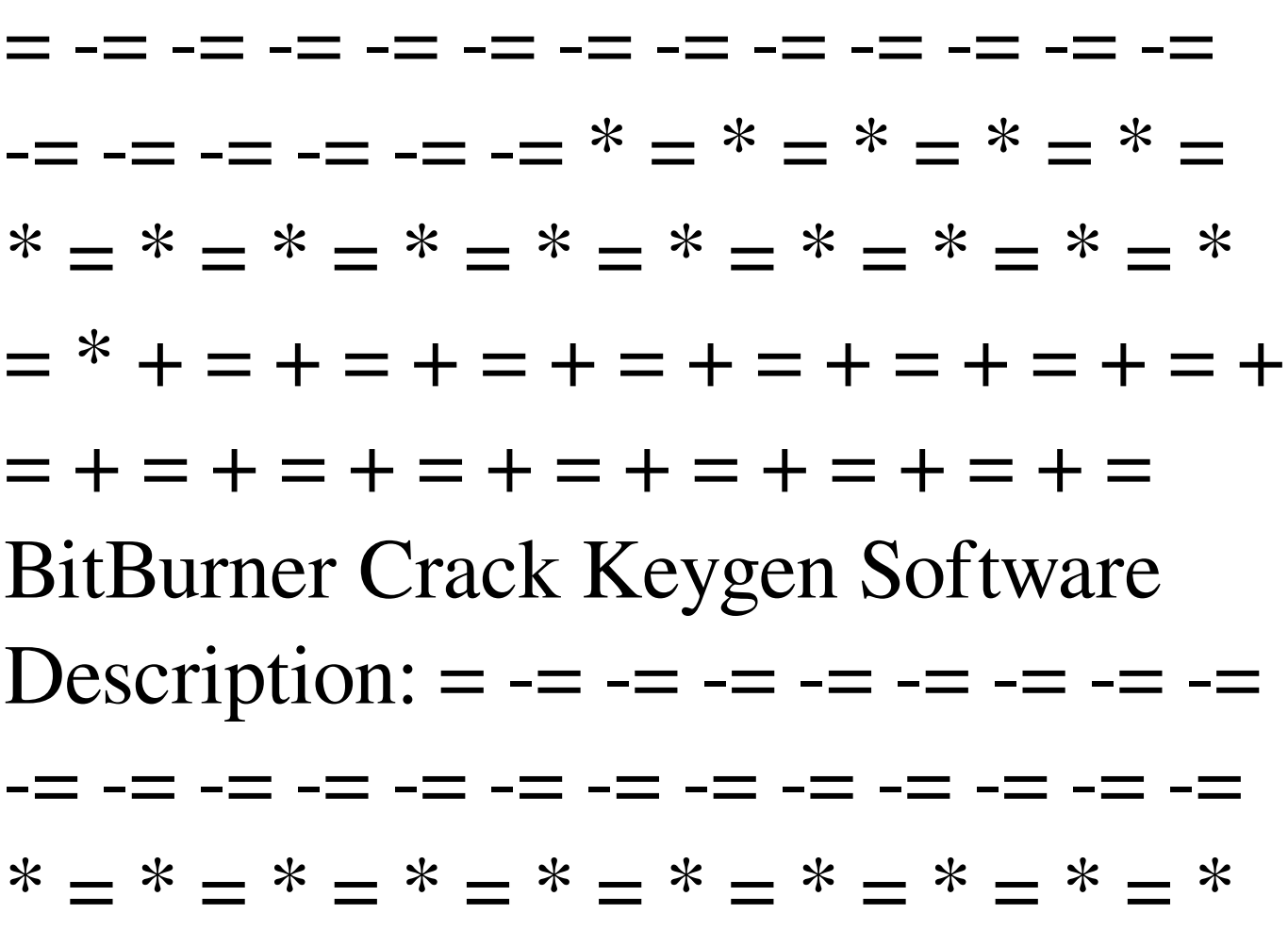

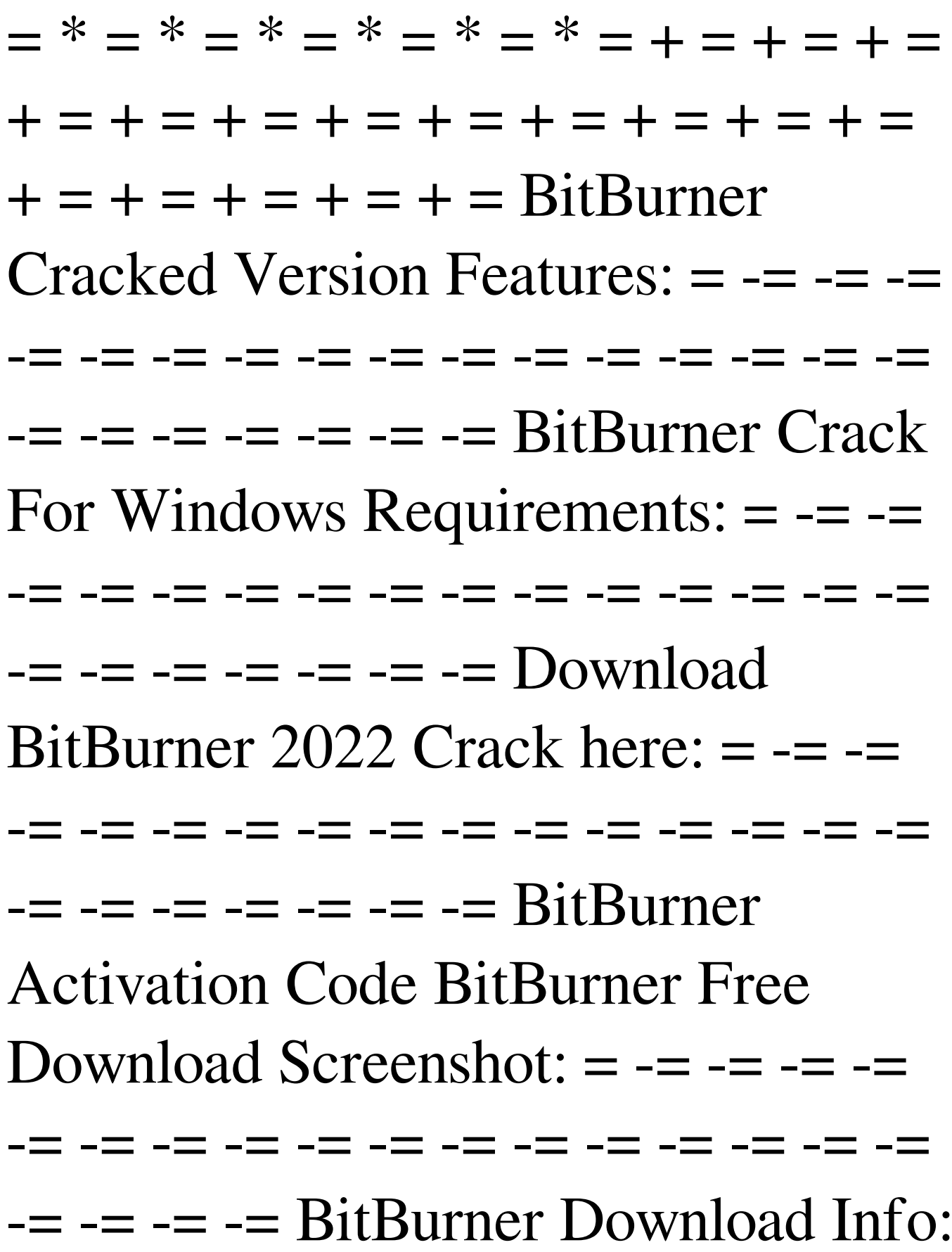

= -= -= -= -= -= -= -= -= -= -= -= -= -= -= -= -= -= -= -= -= -= BitBurner Installation: = -= -= -= -= -= -= -= -=  $-$  -m  $-$  -m  $-$  -m  $-$  -m  $-$  -m  $-$  -m  $Instructions: = - = - = - = - = - = - = - = -$ -= -= -= -= -= -= -= -= -= -= -= -= ====================== ============= ============= ============= = -= -= -= -= -= -<mark>=</mark>

-= -= -= -= -= -= -= -= -= Go

to the developer console from the BitBurner Software Selecting the desired hardware: Turn on the device power and let it run for 3 seconds to turn off the serial port. Click on the device you want to configure the

program on. Next, let BitBurner open the SD Card where the program is saved. The application will prompt you if there are multiple programs on the SD Card. If there are a69d392a70 Multilanguage version. Program and browse in hex editor/hex data. Comfortable UI. Import/Save/Start/St op/Pause/Continue/Resume/Quit. Export progress and up/down/left/right buttons. Copy to clipboard. Includes 3 additional tools. Menu items. Erase code from Flash/SRAM/EEPROM. Erase command line parameters. Mount SRAM as real Flash. Erase EEPROM. Write default parameters to EEPROM. Afterburner is a software application dedicated to

downloading files and programs to your Atmel AVR dongle. It acts as a browser to your microcontroller and displays files on your computer. It will browse files on your hard drive and any removable devices (SD/CF cards) connected to your computer and download them to your microcontroller. It's freeware only. Choose the microcontroller from a list. Select the exact target memory space (RAM, EEPROM). Click the Flash memory button to see the Flash memory of the selected microcontroller. Unpack or pack the selected file into the microcontroller's Flash memory. Create a new project in another microcontroller. Create a new project for another microcontroller. When the project is finished, it can be exported to the dongle. The menu gives access to all basic operations like: View menu. Edit menu. Import menu. Export menu. Make menu. Configure menu. More information about these commands can be found in the manual page. Data: Data for your project is stored in hex editor. Look at the hex editor screen while setting your targets, parameters and values. All you have to do is to click on the

values and their corresponding bits will be set. In the flash area you can see the text as it is written at the bit level. If it's not possible to display all bits in a screen, you can always look at the hex editor's window. By clicking on the blue button, the selected line will be set according to the current state of the bits. If it doesn't fit, use the scrollbar. Save current status. You can use this button to

**What's New in the?**

## BitBurner is a modern, easy to use

application for programming and data transfers to your Atmel AVR chips. It allows you to select from the list of available devices, memory spaces and/or protocols. BitBurner works on the Atmel AVR family of microcontrollers. BitBurner is written in C# and is totally open source. BitBurner Installation: 1. Install the Atmel AVRdude software: Download it from the following link - 2. Install the avdude.win32.exe application included with the Atmel AVRdude software. 3. Install the BitBurner software. - 4. Use a BitBurner ESP32 development kit provided by Digi

International - BitBurner Limitations: BitBurner cannot install on machines which are running Windows 10. More information on BitBurner in the BitBurner User Manual - BitBurner Requirements: Windows 7 Atmel AVRgcc (4.2.2 or newer) Atmel AVRdude (4.2.2 or newer) Free Pascal (3.0 or newer) Source Code -

**System Requirements For BitBurner:**

-Windows 7/8/10 -Minimum of 1.4 GHz Quad Core Processor -10 GB of free hard-disk space -2 GB of RAM (4 GB for ShadowRun II: In Limbo) -Controller: -Xbox 360 controllers are supported - Playstation controllers are NOT SUPPORTED (mouse recommended) -Support files are located in the download folder Also, if you're on MacOSX you can't use it's own gamepad, so you're going to

- <https://soepinaobasta.com/wp-content/uploads/2022/06/tyllmar.pdf>
- <https://meeresmuell.de/wp-content/uploads/2022/06/Shuttle.pdf>

<https://threepatrons.org/news/widgetwatch-crack-free-download-for-windows/>

<https://ividenokkam.com/ads/advert/lego-mindstorms-ev3-crack-serial-number-full-torrent-2022/>

[http://ulegal.ru/wp-content/uploads/2022/06/UnderCover10\\_Crack\\_\\_\\_License\\_Key\\_Free\\_Download\\_MacWin.pdf](http://ulegal.ru/wp-content/uploads/2022/06/UnderCover10_Crack___License_Key_Free_Download_MacWin.pdf)

[https://www.mineola-ny.gov/sites/g/files/vyhlif3481/f/uploads/vom\\_color\\_zoning\\_map.pdf](https://www.mineola-ny.gov/sites/g/files/vyhlif3481/f/uploads/vom_color_zoning_map.pdf)

<https://vedakavi.com/wp-content/uploads/2022/06/dawaocta.pdf>

[https://aqueous-peak-42580.herokuapp.com/Animal\\_Shelter.pdf](https://aqueous-peak-42580.herokuapp.com/Animal_Shelter.pdf)

[https://facethai.net/upload/files/2022/06/HJ7M267fzgebBhHTLcFv\\_23\\_a9952389746fdf1f27d00e52ddfa329e\\_file.pdf](https://facethai.net/upload/files/2022/06/HJ7M267fzgebBhHTLcFv_23_a9952389746fdf1f27d00e52ddfa329e_file.pdf)

<https://togetherwearegrand.com/eharvest-crack-mac-win/>

<https://ascenso.co/informacion/mp3-loader-crack-keygen-free-for-windows/>

[https://www.extremo.digital/wp-](https://www.extremo.digital/wp-content/uploads/2022/06/PDF_Snipping_Tool__Crack___Keygen_For_LifeTime_Download_2022_New.pdf)

[content/uploads/2022/06/PDF\\_Snipping\\_Tool\\_\\_Crack\\_\\_\\_Keygen\\_For\\_LifeTime\\_Download\\_2022\\_New.pdf](https://www.extremo.digital/wp-content/uploads/2022/06/PDF_Snipping_Tool__Crack___Keygen_For_LifeTime_Download_2022_New.pdf)

<http://orbeeari.com/?p=25167>

<http://feelingshy.com/adobe-photoshop-elements-free-license-key-download/>

<https://bali.live/wp-content/uploads/2022/06/naitcal.pdf>

<http://sourceofhealth.net/2022/06/24/word-file-converter-batch-crack-latest-2022/>

[https://startpointsudan.com/wp-content/uploads/2022/06/RepairDNS\\_\\_Free\\_Download.pdf](https://startpointsudan.com/wp-content/uploads/2022/06/RepairDNS__Free_Download.pdf)

[http://mulfiya.com/wp-content/uploads/2022/06/IOrgSoft\\_DVD\\_To\\_PSP\\_Converter\\_\\_Crack\\_\\_\\_Download.pdf](http://mulfiya.com/wp-content/uploads/2022/06/IOrgSoft_DVD_To_PSP_Converter__Crack___Download.pdf)

<https://robertasabbatini.com/website-blocker-crack-free-download-3264bit-april-2022/>

<https://unsk186.ru/wp-content/uploads/leaoindi.pdf>